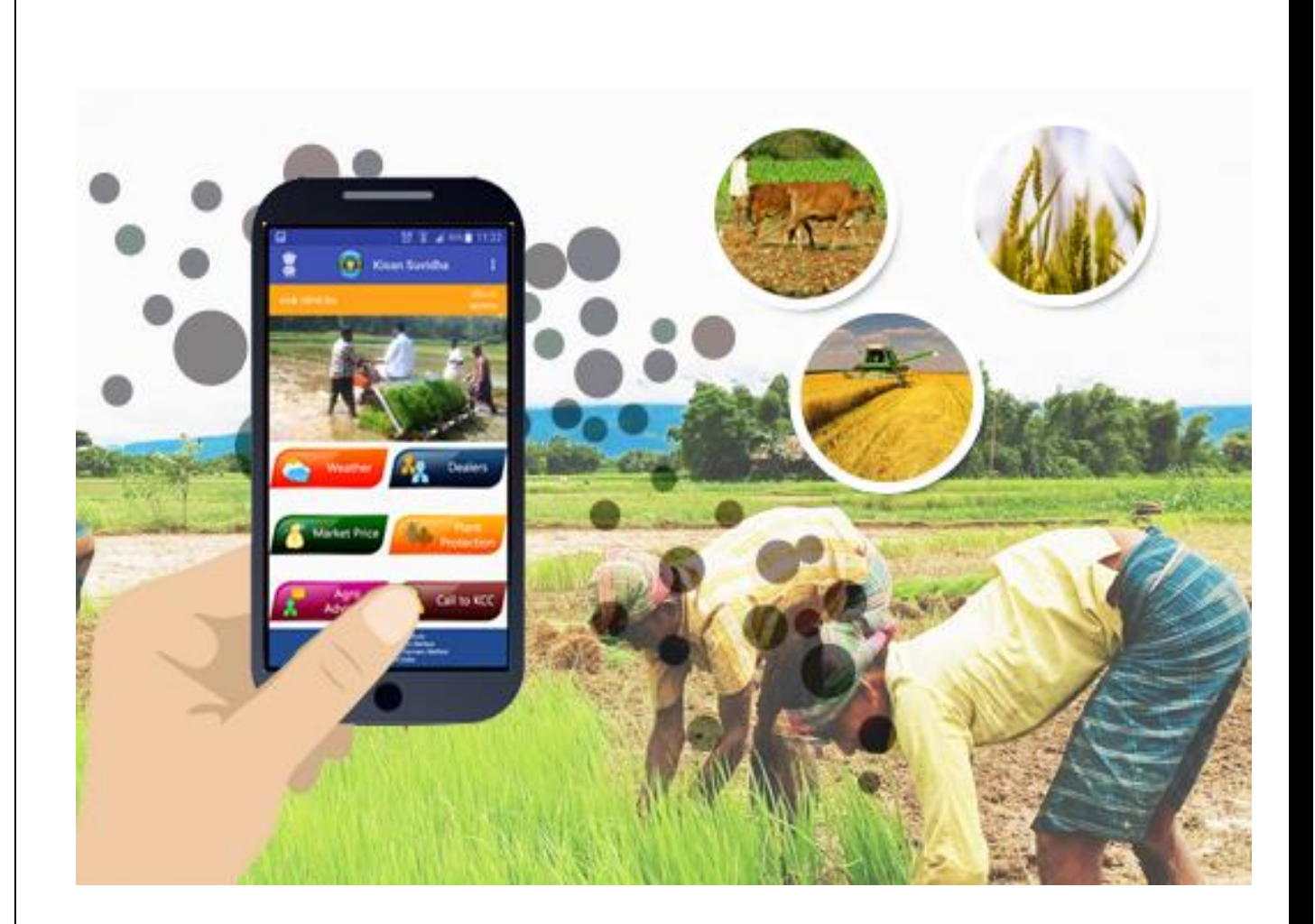

## KISAN SUVIDHA

MOBILE APP

Ministry of Agriculture and Farmers Welfare

# KISAN SUVIDHA

## USER MANNUAL

List

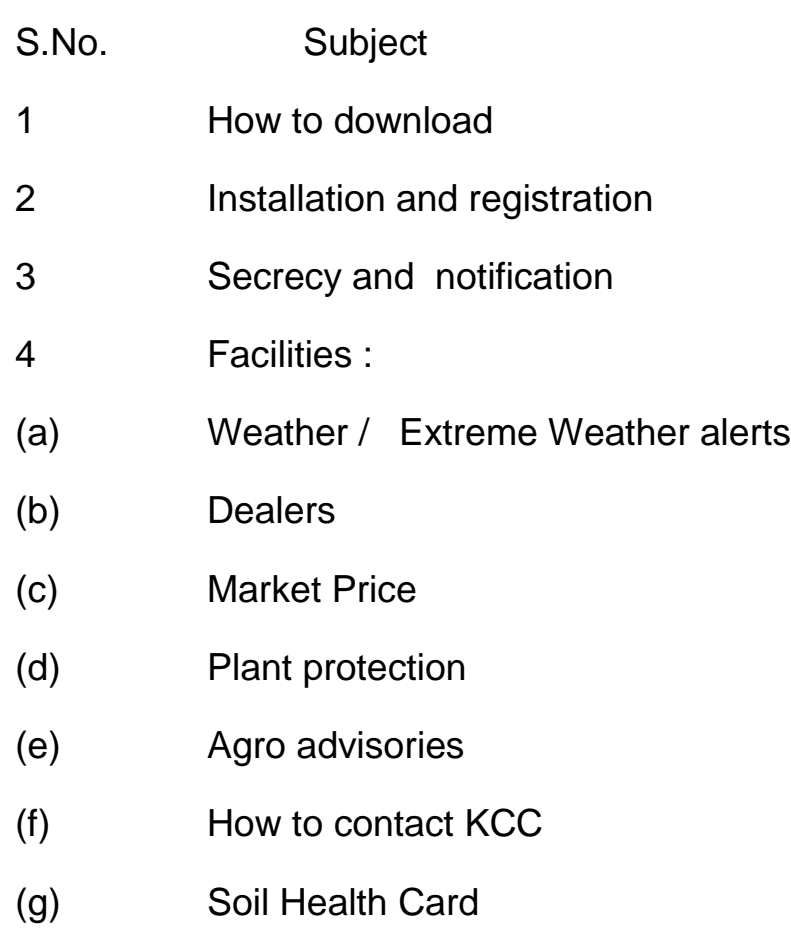

(h) Cold Storage and gowdowns

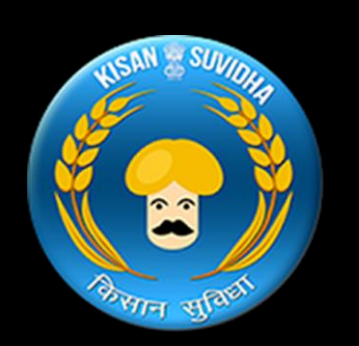

Kisan Suvida Mobile has been developed by the Ministry of Agriculture and Farmers Welfare to facilitate dissemination of information to farmers on Weather, Market Prices, Plant Protection, Agroadvisory, Extreme Weather Alerts, inputs Dealers – Seed, Pesticide, Fertilizer, Farm Machinery, Call to Kisan Call.

Kisan Suvida Mobile has been developed by the Ministry of Agriculture and Farmers Welfare for farmers to facilitate dissemination of information on Weather, Market Prices, Plant Protection, Agro-advisory, Extreme Weather Alerts, Dealers – Seed, Pesticide, Fertilizer, Farm Machinery, Call to Kisan Call. Famers can learn advance farmers technology and practices from this app. Farmers can seek advisories on their agriculture related problems directly from the agriculture scientists. Information about how to download kisan suvidha app and facilities available on this app, can be obtained from this user manual.

## How to download ? -

Android:- Kisan Suvidha app can be search on Google Play Store on android version mobile by typing "KISAN SUVIDHA" or can be downloaded by clicking on the link<https://goo.gl/oWUue2>

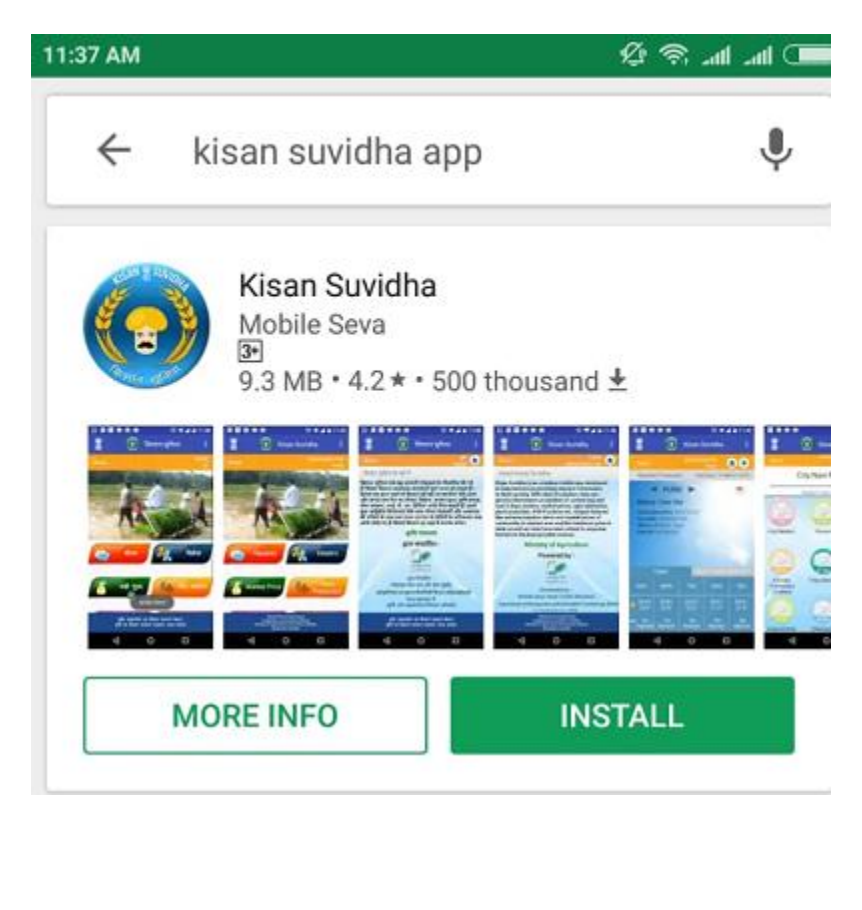

iOS:- iOS version of Kisan Suvidha app can be search on Apple Store of iPhone by typing "KISAN SUVIDHA" or can be downloaded by clicking on the link <https://goo.gl/GnLpFs>

## Installation and Registration:-

On opening Kisan Suvidha app, you will ask for registration. Registration is compulsory for using this app. You can choose 'English', 'Hindi' or the local language for registration. Subsequently, give you name and mobile number and choose State, District and Block from the drop down menu. After filling up the mandatory fields, click on "Registration" Tap, as indicated in the following screenshot. Once you are registered, you will received agriculture related advisories from time to time.

Screen short

'

'

'

Now Homepage of this app will open. There are 8 options in the Homepage. Information / details of facilities available against each option are given below.

## Secrecy and Notification:-

Kisan Suvidha app seeks information about your GPS location and access to your mobile camera, so that information could be provided to you based on your location. Details given by you such as mobile number, name and address are kept secret and no One Time Password (OTP) or verification is required. Kisan Suvidha app provides you information through SMS.

## Facilities :-

Following facilities are available on Kisan Suvida App.

- 1. Weather
- 2. Dealers
- 3. Market Prices
- 4. Plant Protection
- 5. Agro Advisories
- 6. Contact KCC.
- 7. Soil Heath Card
- 8. Cold Storage and gowdowns.

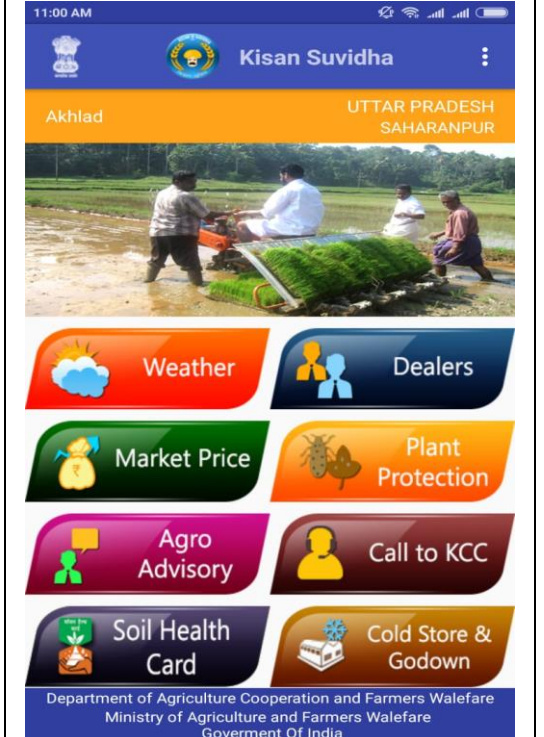

1. **Weather** :- On clicking "Weather" Tap, you will get weather report for that day and weather forecast for next five days of your district. With weather forecast, the farmers will make the necessary preparation for farming. Information on occurrence of rainfall and other climatic uncertainties help in organizing better storage facilities.

Extreme Weather alerts :-

Besides giving daily weather report and weather forecast for 5 days, Kisan Suvidha app also gives extreme weather alerts, for which the user will have to click on Warning picture of "Weather" Tap.

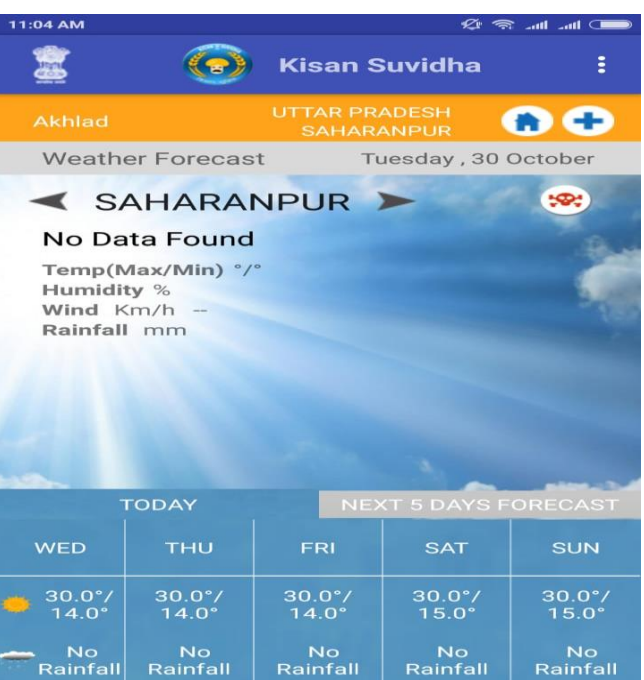

#### 2. **Dealers:-**

Go to second option i.e. Dealers. Here farmers can get Name, Mobile number and Address of the dealers of Seeds, Pesticides, Fertilizer and Farm Machinery. Thus there is no need for searching seeds for farming. You can the requisite information by just giving a call to the dealer concerned.

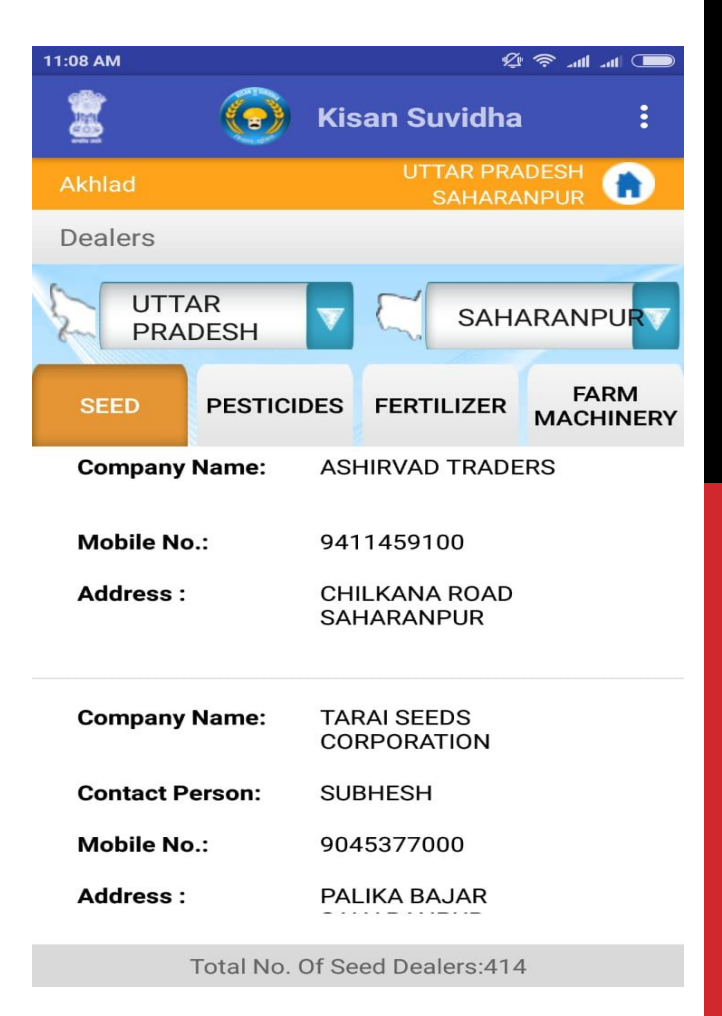

#### 3. **Market Price** :-

Go to third option i.e. Market Price. With this app, here you can get all the information about rates of various crops in different mandies. Every farmer wants to get maximum price for his/her crop and this app helps farmers in getting maximum prices for their crops.

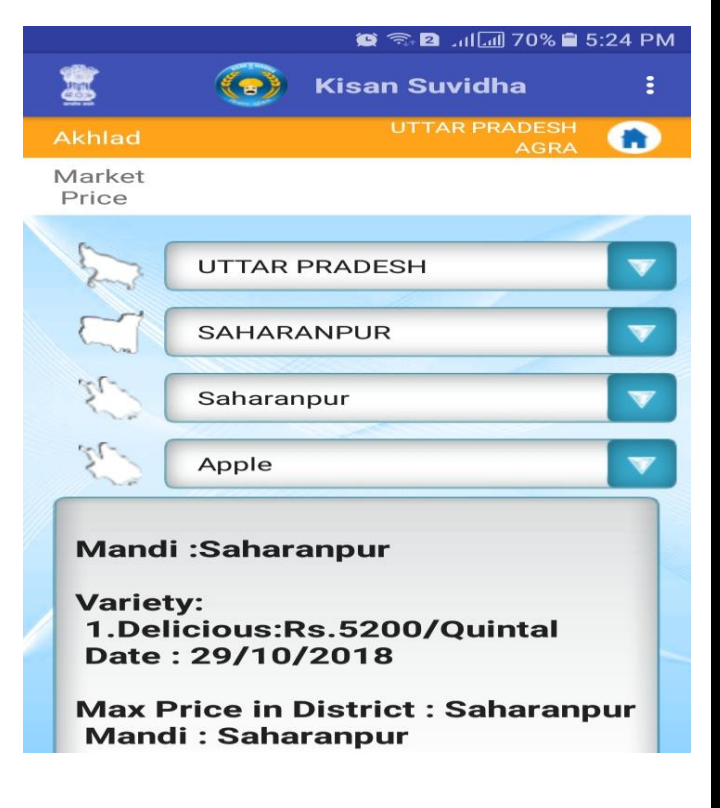

#### 4. **Plant Protection** :-

Go to forth option " Plant Protection". Here information about maintenance of rice, wheat, soyabeen, mustard and other main crops is available. Famers can also get crop specific information relating to prevention of crops diseases and tackling weeds.

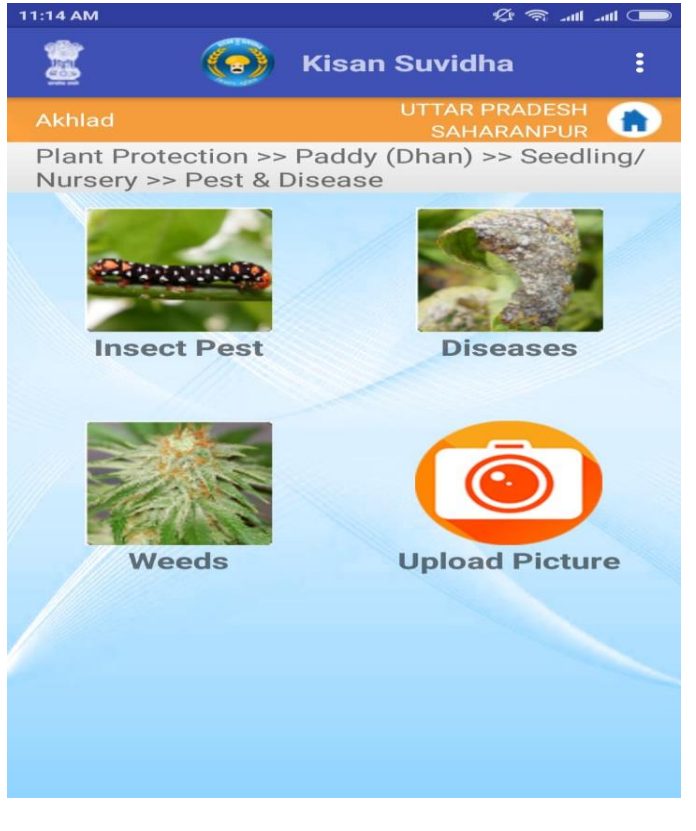

#### Upload photo :-

If the condition of crop is not normal, farmers can upload a picture/photo of the crop and send it through kisan suvidha app to agriculture experts for advice. For using this facility, click on 'upload picture' tap. A new screen will appear. You will be asked to give details of intensity of Infection or damage and also uploading three clear pictures from different directions. Then by clicking on 'Save' Option, the details can be sent to the expert. These details help expert to examine the problem in details.

Advice -

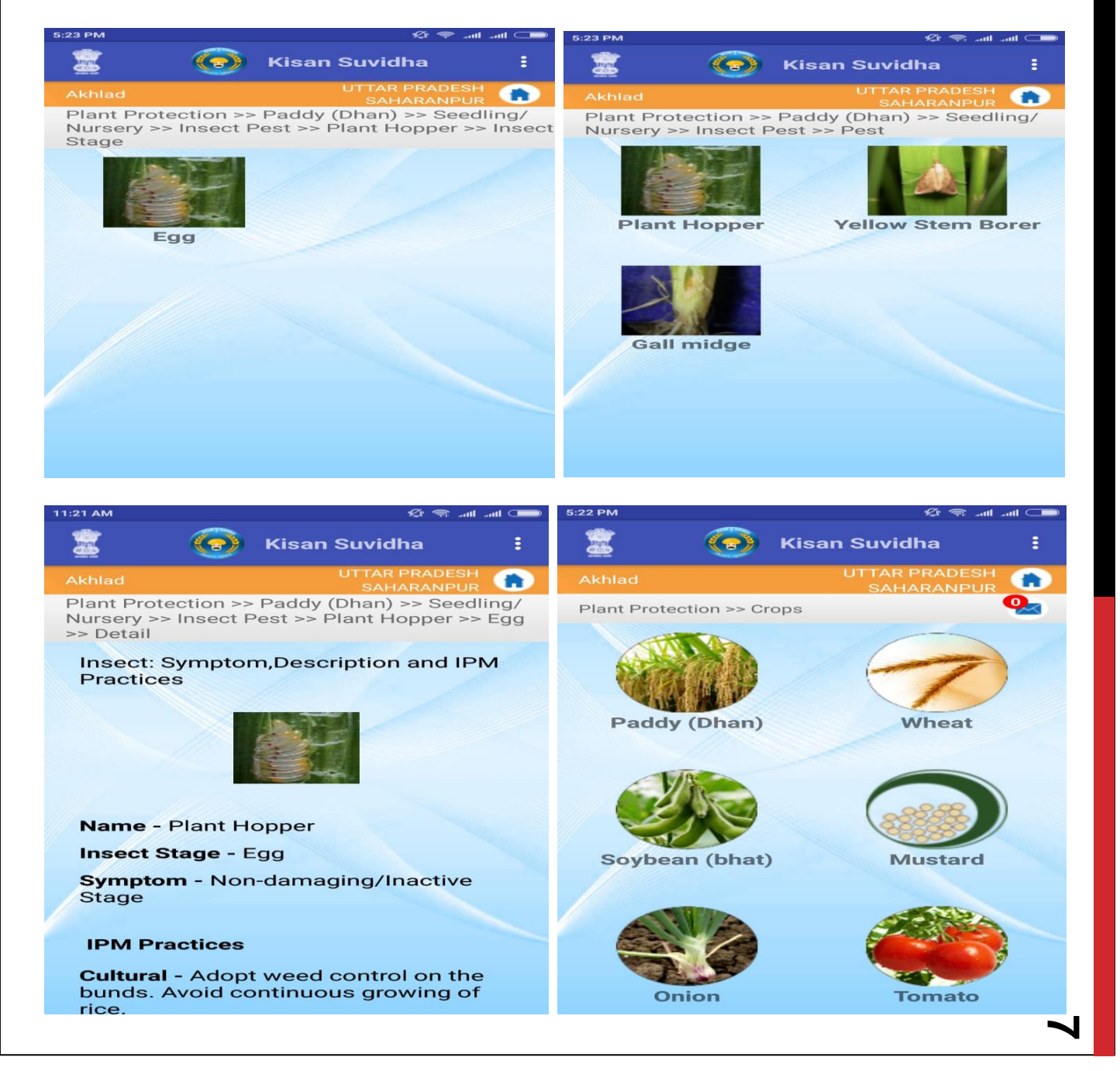

After examining the given details, the experts give their advice through SMS. Advice of experts can be obtained by clicking on 'Envelop' icon. You can use expert advice to keep your crop safe.

#### 5. **Agro Advisories**:-

Click on fifth option "Agro Advisories". Here you will get all the information from agriculture experts of your area. You will get all the advisories about activities to be undertaken and precaution to be taken staring from sowing to harvesting.

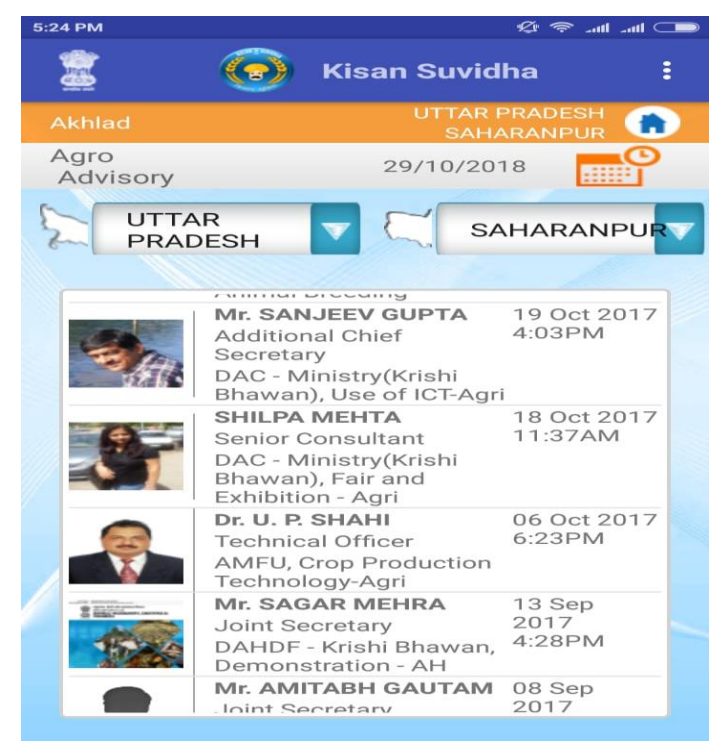

#### 6. **Contact KCC** :-

This option provides facility to speak to Kisan Call Centre (KCC) . By just one click, you can call KCC. Not many farmers may be aware that a toll free number is available for enquiry about agriculture related problems. Thus an option has been given in the Kisan Suvidha App to contact KCC directly.

Toll free number of Kisan Call Centres is 1800-180-1551.

#### 7. **Soil Health Card** :-

This option gives information about Soil Health Card, so that farmers can use fertilizer and pesticides judiciously having regard to minerals available in a particular land/farm.

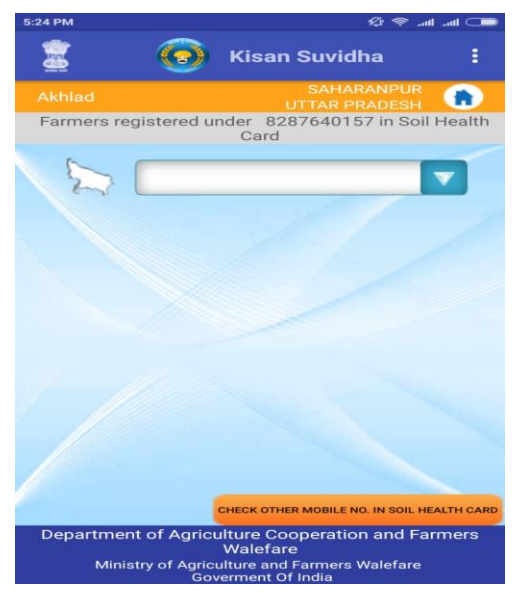

8. **Cold Storages and gowdowns:-**. In this option, after selecting your respective states / districts, you can get information about warehouse and cold storage available in the district like warehouse / cold storage, name of manager, address, storage capacity and phone number etc.

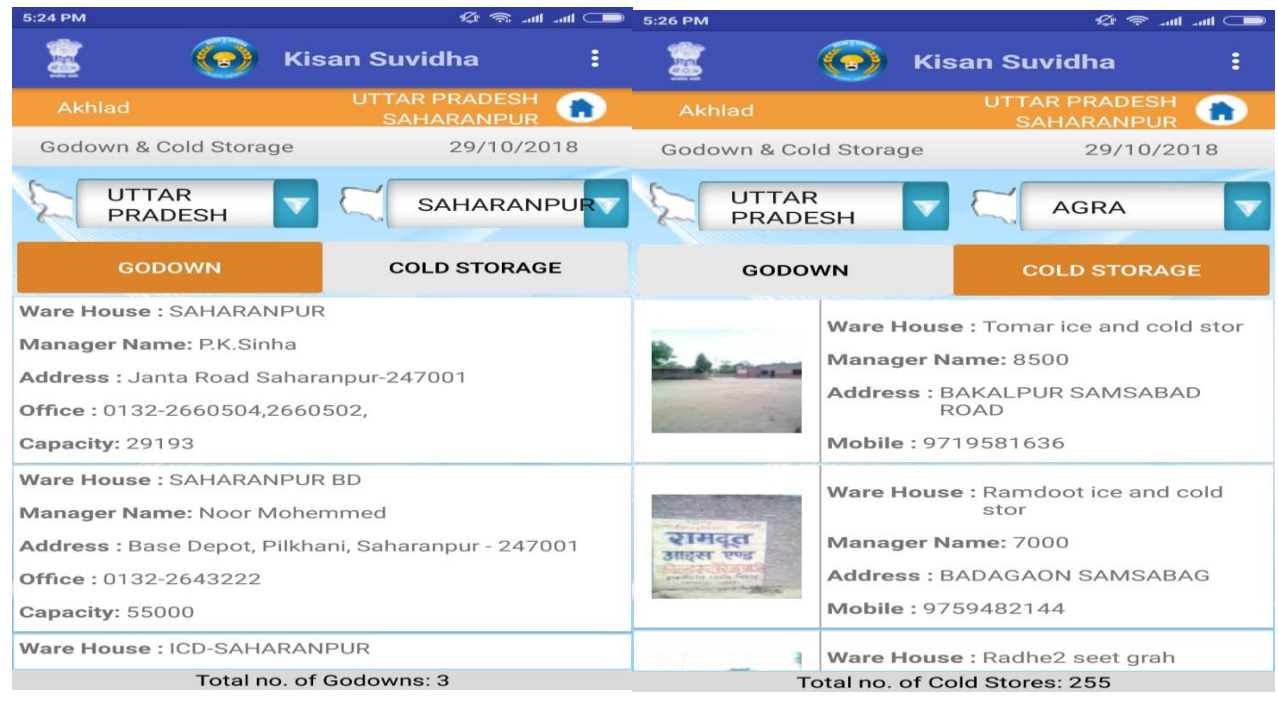